## Using Office 365

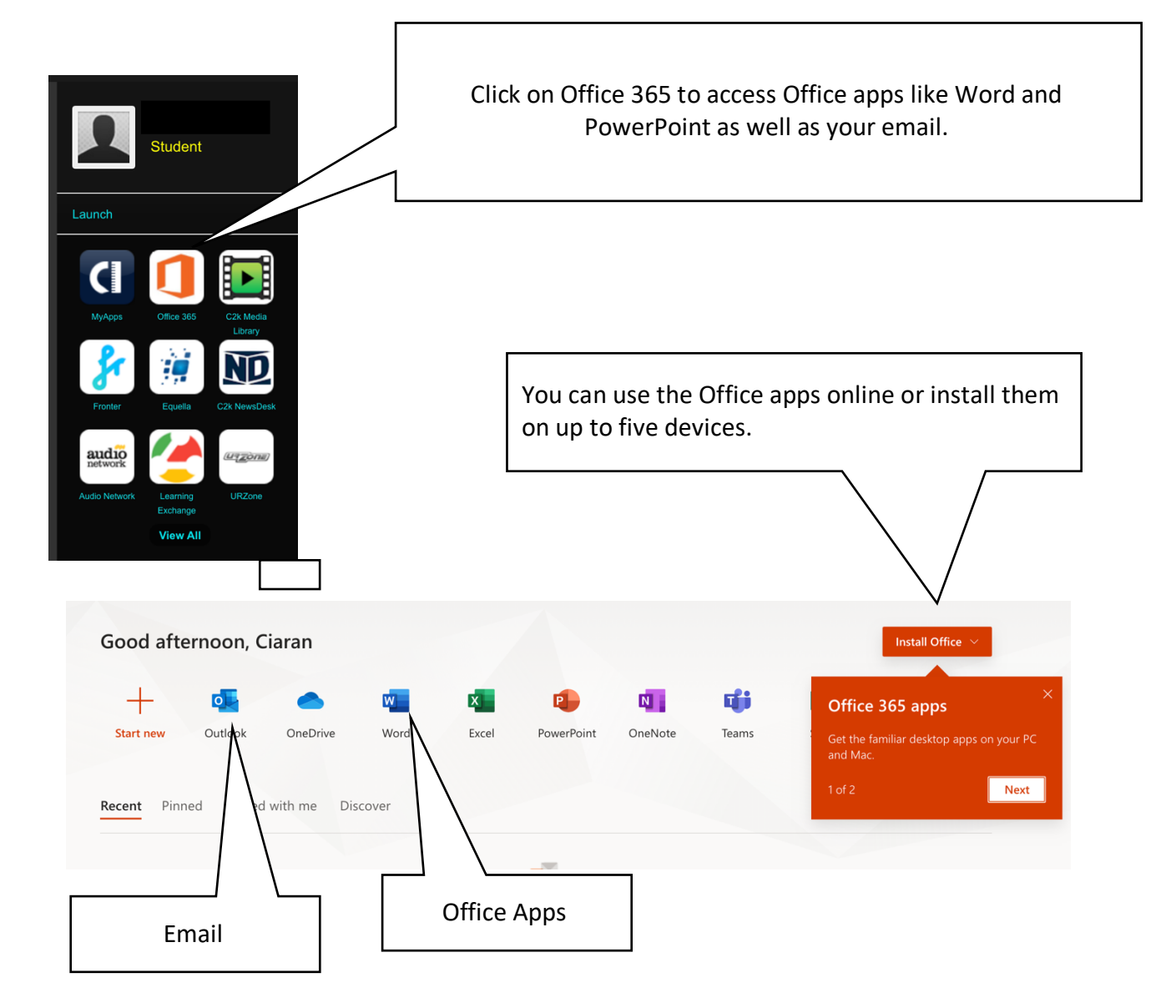